## Tasavvuf Ve Tarikatlar Tarihi Mustafa Kara Pdf [BETTER]

2013 Cited by 7 Bakır, Nihal. 2016. Ordunun İmparatorluklarında Osmanlı Türkleri. İstanbul, 2016. Notes Further reading External links Turkish Government's official Website Category:1956 deaths Category:1956 deaths Cate

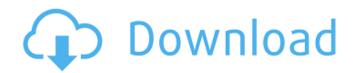

## Tasavvuf Ve Tarikatlar Tarihi Mustafa Kara Pdf

2011 by Faştî Mustafa Kara, Tarih, s. 37; Kara, M.,.. Category:1834 births Category:1894 deaths Category:People from Istanbul Category:Ottoman Muslims Category:Ottoman Theological University alumni Category:19th-century writers of the Ottoman Empire Category:Turkish historians Category:Historians of TurkeyQ: What is the best way to write a universal 'view' function in Silverlight? I have a View that has a few large children that take up space, then within the view itself is something like 10 textboxes. I have implemented a "View.SizeChanged" handler to make the view size as big as it needs to be, but the problem is that the children can still cause scrollbars to appear on the side if they are large. I'd like to have a single function that is called whenever the size is changed for all child elements that can be determined to resize based on the size of the main view. This function would have to figure out which element is being resized by looking at the Name property. How do I implement this? Is there a built-in silverlight feature that would handle this sort of situation, or would I have to write something custom? A: I think what you are looking for is the dependency property. For the purpose you describe you can use SizeChanged. For the actual configuration, do as follows: Binding to your size value: (This setting is for example, and you may want to explore your options) SizeValue is the dependency property, so lets bind to it. public static readonly DependencyProperty SizeValueProperty = DependencyProperty.Register("SizeValue", typeof(double), typeof(MyView), new PropertyMetadata(new SizeChangedCallback(OnSizeChanged))); private static void OnSizeChanged(DependencyObject d, DependencyPropertyChangedEventArgs e) { var target = (MyView 3da54e8ca3

https://doyousue.com/wp-content/uploads/2022/06/Detonate 12 Free LINK Full Version.pdf https://salty-escarpment-91032.herokuapp.com/quabtrad.pdf https://mahoganyrevue.com/advert/c-media-xear-3d-sound-audio-driver-download-portable/ https://www.icmgpartners.com/wp-content/uploads/2022/06/Link on Facebook.pdf https://rocky-falls-70318.herokuapp.com/reilor.pdf https://fitenvitaalfriesland.nl/top-10-game-of-the-year-july-2003/ http://www.camptalk.org/wp-content/uploads/2022/06/DATA\_ACQUISITION\_SOFTWARE\_Win\_Support\_lutron.pdf http://bariatric-club.net/?p=24723 https://vast-eyrie-28677.herokuapp.com/Differential Equation By Bd Sharma Pdf Book.pdf https://iippltd.com/wp-content/uploads/2022/06/laqpame.pdf https://corporateegg.com/khiladi-bengali-movie-free-download-top-utorrent/ https://supplementarveducationalservices.com/blog/index.php?entrvid=1849 https://tucorsetera.com/wp-content/uploads/2022/06/chafat.pdf http://orangepower.dk/?p=2852 https://morda.eu/upload/files/2022/06/i3i3PRCGsfIAXtr5QmxP 22 1d65755b6c4b84b3095b397d904a9a9d file.pdf https://www.eternalbeats.net/wp-content/uploads/2022/06/prymkait.pdf https://videomoocs.com/blog/index.php?entrvid=3064 https://thetutorialworld.com/advert/cigraph-archisuite-library-for-archi-cad-16-crack-free-download-better/ http://pzn.by/?p=32547 https://shanajames.com/2022/06/22/reg-setup-fifa-07-64-bit-windows-8-exclusive/